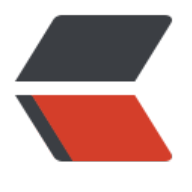

链滴

## 各种J[S验证](https://ld246.com)方法

作者: nontrace

- 原文链接:https://ld246.com/article/1372955285790
- 来源网站: [链滴](https://ld246.com/member/nontrace)
- 许可协议:[署名-相同方式共享 4.0 国际 \(CC BY-SA 4.0\)](https://ld246.com/article/1372955285790)

```
<p>昨天突然想起前段时间搜集了一些验证的方法,但是昨天回家太晚了,没时间写,今天写出来跟
家分享一下, </p>
<p>&nbsp;</p>
\overline{\mathsf{cdiv}} <table> 
  <tbody> 
 <tr><td>
    <div>
    1
   \langlediv>
    <div>
    2
    </div> 
    <div>
    3
   \langlediv\rangle <div>
    4
    </div> 
    <div>
    5
    </div> 
    <div>
    6
    </div> 
    <div>
    7
    </div> 
    <div>
    8
    </div> 
    <div>
    9
    </div> 
    <div>
    10
   \langlediv\rangle <div>
    11
   \langlediv\rangle <div>
    12
    </div> 
    <div>
    13
    </div> 
    <div>
    14
    </div> 
    <div>
    15
    </div> 
    <div>
```
 16 </div> <div> 17 </div> <div> 18 </div> <div> 19 </div> <div> 20  $\langle$ div $\rangle$  <div> 21 </div> <div> 22 </div> <div> 23 </div> <div> 24 </div> <div> 25 </div> <div> 26 </div> <div> 27 </div> <div> 28 </div> <div> 29 </div> <div> 30 </div> <div> 31 </div> <div> 32 </div> <div> 33  $\langle$ div $\rangle$ <div>

 34 </div> <div> 35 </div> <div> 36 </div> <div> 37  $\langle$ div $\rangle$  <div> 38  $\langle$ div $\rangle$  <div> 39 </div> <div> 40 </div> <div> 41 </div> <div> 42  $\langle$ div $\rangle$  <div> 43 </div> <div> 44  $\langle$ div $\rangle$  <div> 45 </div> <div> 46 </div> <div> 47 </div> <div> 48 </div> <div> 49 </div> <div> 50 </div> <div> 51  $\langle$ div $\rangle$ <div>

 52 </div> <div> 53 </div> <div> 54 </div> <div> 55 </div> <div> 56  $\langle$ div $\rangle$  <div> 57 </div> <div> 58 </div> <div> 59 </div> <div> 60 </div> <div> 61 </div> <div> 62  $\langle$ div $\rangle$  <div> 63 </div> <div> 64 </div> <div> 65 </div> <div> 66 </div> <div> 67 </div> <div> 68 </div> <div> 69  $\langle$ div $\rangle$ <div>

 70 </div> <div> 71 </div> <div> 72 </div> <div> 73 </div> <div> 74  $\langle$ div $\rangle$  <div> 75 </div> <div> 76 </div> <div> 77 </div> <div> 78  $\langle$ div $\rangle$  <div> 79 </div> <div> 80 </div> <div> 81 </div> <div> 82 </div> <div> 83 </div> <div> 84 </div> <div> 85 </div> <div> 86 </div> <div> 87  $\langle$ div $\rangle$ <div>

 88 </div> <div> 89 </div> <div> 90 </div> <div> 91  $\langle$ div $\rangle$  <div> 92  $\langle$ div $\rangle$  <div> 93 </div> <div> 94 </div> <div> 95 </div> <div> 96 </div> <div> 97 </div> <div> 98  $\langle$ div $\rangle$  <div> 99 </div> <div> 100 </div> <div> 101 </div> <div> 102 </div> <div> 103 </div> <div> 104 </div> <div> 105  $\langle$ div $\rangle$ <div>

 106 </div> <div> 107 </div> <div> 108 </div> <div> 109 </div> <div> 110 </div> <div> 111 </div> <div> 112 </div> <div> 113 </div> <div> 114 </div> <div> 115 </div> <div> 116 </div> <div> 117 </div> <div> 118 </div> <div> 119 </div> <div> 120 </div> <div> 121 </div> <div> 122 </div> <div> 123  $\langle$ div $\rangle$ <div>

 124 </div> <div> 125 </div> <div> 126 </div> <div> 127 </div> <div> 128 </div> <div> 129 </div> <div> 130 </div> <div> 131 </div> <div> 132 </div> <div> 133 </div> <div> 134 </div> <div> 135 </div> <div> 136 </div> <div> 137 </div> <div> 138 </div> <div> 139 </div> <div> 140 </div> <div> 141  $\langle$ div $\rangle$ <div>

 142 </div> <div> 143 </div> <div> 144 </div> <div> 145 </div> <div> 146  $\langle$ div $\rangle$  <div> 147 </div> <div> 148 </div> <div> 149 </div> <div> 150  $\langle$ div $\rangle$  <div> 151 </div> <div> 152 </div> <div> 153 </div> <div> 154 </div> <div> 155 </div> <div> 156 </div> <div> 157 </div> <div> 158 </div> <div> 159 </div> <div>

 160 </div> <div> 161 </div> <div> 162 </div> <div> 163 </div> <div> 164  $\langle$ div $\rangle$  <div> 165 </div> <div> 166 </div> <div> 167 </div> <div> 168 </div> <div> 169 </div> <div> 170 </div> <div> 171 </div> <div> 172 </div> <div> 173 </div> <div> 174 </div> <div> 175 </div> <div> 176 </div> <div> 177 </div> <div>

 178 </div> <div> 179  $\langle$ /div $\rangle$  <div> 180 </div> <div> 181 </div> <div> 182 </div> <div> 183 </div> <div> 184 </div> <div> 185 </div> <div> 186 </div> <div> 187 </div> <div> 188 </div> <div> 189 </div> <div> 190 </div> <div> 191 </div> <div> 192 </div> <div> 193 </div> <div> 194 </div> <div> 195 </div> <div>

 196 </div> <div> 197 </div> <div> 198 </div> <div> 199 </div> <div> 200 </div> <div> 201 </div> <div> 202 </div> <div> 203 </div> <div> 204 </div> <div> 205 </div> <div> 206 </div> <div> 207 </div> <div> 208 </div> <div> 209 </div> <div> 210 </div> <div> 211 </div> <div> 212 </div> <div> 213 </div> <div>

 214 </div> <div> 215 </div> <div> 216 </div> <div> 217 </div> <div> 218 </div> <div> 219 </div> <div> 220 </div> <div> 221 </div> <div> 222 </div> <div> 223 </div> <div> 224 </div> <div> 225 </div> <div> 226 </div> <div> 227 </div> <div> 228 </div> <div> 229 </div> <div> 230  $\langle$ div $\rangle$  <div> 231 </div> <div>

 232 </div> <div> 233 </div> <div> 234 </div> <div> 235 </div> <div> 236 </div> <div> 237 </div> <div> 238  $\langle$ div $\rangle$  <div> 239 </div> <div> 240 </div> <div> 241 </div> <div> 242 </div> <div> 243 </div> <div> 244 </div> <div> 245 </div> <div> 246 </div> <div> 247 </div> <div> 248 </div> <div> 249 </div> <div>

 250 </div> <div> 251 </div> <div> 252 </div> <div> 253 </div> <div> 254 </div> <div> 255 </div> <div> 256  $\langle$ div $\rangle$  <div> 257 </div> <div> 258 </div> <div> 259 </div> <div> 260 </div> <div> 261 </div> <div> 262 </div> <div> 263 </div> <div> 264 </div> <div> 265 </div> <div> 266  $\langle$ div $\rangle$  <div> 267 </div> <div>

 268 </div> <div> 269 </div> <div> 270 </div> <div> 271 </div> <div> 272 </div> <div> 273 </div> <div> 274 </div> <div> 275 </div> <div> 276 </div> <div> 277 </div> <div> 278 </div> <div> 279 </div> <div> 280  $\langle$ div $\rangle$  <div> 281 </div> <div> 282 </div> <div> 283 </div> <div> 284  $\langle$ div $\rangle$  <div> 285 </div> <div>

 286 </div> <div> 287 </div> <div> 288 </div> <div> 289 </div> <div> 290 </div> <div> 291 </div> <div> 292 </div> <div> 293 </div> <div> 294 </div> <div> 295 </div> <div> 296 </div> <div> 297 </div> <div> 298 </div> <div> 299 </div> <div> 300 </div> <div> 301 </div> <div> 302 </div> <div> 303 </div> <div>

 304 </div> <div> 305 </div> <div> 306 </div> <div> 307 </div> <div> 308 </div> <div> 309 </div> <div> 310 </div> <div> 311 </div> <div> 312 </div> <div> 313 </div> <div> 314 </div> <div> 315 </div> <div> 316 </div> <div> 317 </div> <div> 318 </div> <div> 319  $\langle$ div $\rangle$  <div> 320 </div> <div> 321  $\langle$ div>  $\langle$ td> <td>

 <div> <div> <code>/\*\*</code>  $\langle$  /div $\rangle$  <div> <code>&nbsp;js</code> <code>验证类,各种js正则验证</code>  $\langle$  /div  $\rangle$  <div> <code>&nbsp;&nbsp;&nbsp;&nbsp;</code> <code>1、isNull&nbsp;: 检查输入字符串是否为空(包括全空格, ""&nbsp;, null, 和&nbsp "undefined")&nbsp;为空返回true,否则false</code>  $\langle$  /div> <div> <code>&nbsp;&nbsp;&nbsp;&nbsp;</code> <code>2、checkPhoneNo&nbsp;: 验证固定电话号码, 首位为零的三位或四位数字加"-", 加后边6,7,8,为数字(电话有可能是六位或八位哦)</code> </div> <div> <code>&nbsp;&nbsp;&nbsp;&nbsp;</code> <code>3、checkIdNo&nbsp;:&nbsp;验证输入的身份证号是否正确</code>  $\langle$ div $\rangle$  <div> <code>&nbsp;&nbsp;&nbsp;&nbsp;</code> <code>4、checkBusinessRegisterNo&nbsp;:&nbsp;检测输入的工商注册号(十四位数字加 位数字或字母X(不区分大小写))</code>  $\langle$  /div $\rangle$  <div> <code>&nbsp;&nbsp;&nbsp;&nbsp;</code> <code>5、checkEmail&nbsp;: 检测输入的邮箱地址</code> </div> <div> <code>&nbsp;&nbsp;&nbsp;&nbsp;</code> <code>6、islP&nbsp;: 校验ip地址的格式</code>  $\langle$  /div  $\rangle$  <div> <code>&nbsp;&nbsp;&nbsp;&nbsp;</code> <code>7、IsURL&nbsp;:&nbsp;校验url的格式</code> </div> <div> <code>&nbsp;&nbsp;&nbsp;&nbsp;</code> <code>8、isInteger&nbsp;: 检查输入对象的值是否符合整数格式</code>  $\langle$  /div $\rangle$  <div> <code>&nbsp;&nbsp;&nbsp;&nbsp;</code> <code>9、isMobel&nbsp;: 检查手机号码是否符合要求(手机号码验证, 验证13系列和150-15 (154除外)、180、185、186、187、188、189几种号码,长度11位)</code>  $\langle$  /div $\rangle$  <div> <code>&nbsp;&nbsp;&nbsp;&nbsp;</code> <code>10、IsPostId&nbsp;: 检查邮政编码是否符合要求 (6位数字) </code>  $\langle$  /div $\rangle$  <div> <code>&nbsp;&nbsp;&nbsp;&nbsp;</code>

<code>11、isChinaOrNumbOrLett&nbsp;:检查输入字符串是合只有汉字、字母、数字组成<</code> code>  $\langle$  /div $\rangle$  <div> <code>&nbsp;&nbsp;&nbsp;&nbsp;</code> <code>12、isNumberOrLetter&nbsp;: 检查输入字符串是否只由英文字母和数字组成</cod > </div> <div> <code>&nbsp;&nbsp;&nbsp;&nbsp;</code> <code>13、checkQQ&nbsp;: 检查QQ的格式是否正确(5到10位)</code>  $\langle$  /div <div> <code>&nbsp;&nbsp;&nbsp;&nbsp;</code> <code>14、checkQuote&nbsp;: 检查输入的字符是否具有特殊字符,特殊字符包括字符包括 下字符(可以自行添加,删除)</code>  $\langle$  /div $\rangle$  <div> <code>&nbsp;&nbsp;&nbsp;&nbsp;&nbsp;&nbsp;&nbsp;&nbsp;&nbsp;&nbsp;&nbsp; nbsp;</code> -code>"~", "`", "!", "@", "#", "\$", "%", "^", nbsp;" $&;\text{%}$ ", $&;\text{%}$ ",  $<$ /code>  $\langle$  /div $\rangle$  <div> <code>&nbsp;&nbsp;&nbsp;&nbsp;&nbsp;&nbsp;&nbsp;&nbsp;&nbsp;&nbsp;&nbsp;&nbsp;}}</code> nbsp;</code> <code>"{",&nbsp;"}",&nbsp;"[",&nbsp;"]",&nbsp;"(",&nbsp;")",":",&nbsp;";",&nbsp;"'",&n sp;"|",&nbsp;</code>  $\langle$  /div <div> <code>&nbsp;&nbsp;&nbsp;&nbsp;&nbsp;&nbsp;&nbsp;&nbsp;&nbsp;&nbsp;&nbsp;&nbsp;}}</code> nbsp;</code> <code>"\\",&nbsp;"&lt;",&nbsp;"&qt;",&nbsp;"?",&nbsp;"/",&nbsp;"&lt;&lt;",&nbsp;"&qt &gt;",&nbsp;"||",&nbsp;"//",</code>  $\langle$  /div  $\rangle$  <div> <code>&nbsp;&nbsp;&nbsp;&nbsp;&nbsp;&nbsp;&nbsp;&nbsp;&nbsp;&nbsp;&nbsp;&nbsp; nbsp;</code> <code>"admin",&nbsp;"administrators",&nbsp;"administrator",&nbsp;"管理员",&nbsp;" 统管理员",</code>  $\langle$ div $\rangle$  <div> <code>&nbsp;&nbsp;&nbsp;&nbsp;&nbsp;&nbsp;&nbsp;&nbsp;&nbsp;&nbsp;&nbsp;&nbsp;}}</code> nbsp;</code> <code>"select",&nbsp;"delete",&nbsp;"update",&nbsp;"insert",&nbsp;"create",&nbsp;</ ode>  $\langle$  /div $\rangle$  <div> <code>&nbsp;&nbsp;&nbsp;&nbsp;&nbsp;&nbsp;&nbsp;&nbsp;&nbsp;&nbsp;&nbsp; nbsp;</code> <code>"drop",&nbsp;"alter",&nbsp;"trancate"</code>  $\langle$  /div $\rangle$  <div> <code>&nbsp;&nbsp;&nbsp;&nbsp;</code>

```
 <code>15、checkDate&nbsp;:检查日期格式是否正确(2013-03-12)</code>
   \langle /div
    <div>
   <code>&nbsp;&nbsp;&nbsp;&nbsp;</code>
   <code>16、checkTime&nbsp;:&nbsp;检查时间格式是否正确&nbsp;(12:48:22)</code>
    </div> 
    <div>
    <code>&nbsp;&nbsp;&nbsp;&nbsp;</code>
   <code>17、checkFullTime&nbsp;: 检查全日期时间格式是否正确 (2013-03-12&nbsp;12:48)
22)</code>
   \langle /div \rangle <div>
   <code>&nbsp;&nbsp;&nbsp;&nbsp;</code>
    <code>18、checkDecimal&nbsp;:&nbsp;检查输入的一串字符是否为小数</code>
   \langle/div\rangle <div>
   <code>&nbsp;&nbsp;&nbsp;&nbsp;</code>
    <code>19、isHas&nbsp;: 判断字符串str2中是否包含字符串str1&nbsp;,包含返回true&nbsp
否则返回false</code>
   \langle /div\rangle <div>
    <code>&nbsp;&nbsp;&nbsp;&nbsp;</code>
    <code>20、isSame&nbsp;:&nbsp;判断str1和str2是否一致,一致返回true&nbsp;否则返回fals
</code>
   \langle /div\rangle <div>
   <code>*/</code>
   \langle /div\rangle <div>
   <code>function</code>&nbsp;
   <code>Validator()&nbsp;{</code>
   \langlediv\rangle <div>
   <code>&nbsp;&nbsp;&nbsp;&nbsp;</code>
   <code>/**</code>
   \langlediv\rangle <div>
   <code>&nbsp;&nbsp;&nbsp;&nbsp;</code>
    <code>用途:检查输入字符串是否为空(包括全空格, null, 和&nbsp;"undefined") </code
   \langle /div
    <div>
   <code>&nbsp;&nbsp;&nbsp;&nbsp;</code>
    <code>输入:str</code>
    </div> 
    <div>
   <code>&nbsp;&nbsp;&nbsp;&nbsp;</code>
    <code>返回:</code>
   \langle /div\rangle <div>
   <code>&nbsp;&nbsp;&nbsp;&nbsp;</code>
    <code>如果全是空返回true,否则返回false</code>
   \langle /div\rangle <div>
```

```
<code>&nbsp;&nbsp;&nbsp;&nbsp;</code>
 <code>*/</code>
 </div> 
 <div>
<code>&nbsp;&nbsp;&nbsp;&nbsp;</code>
<code>this</code>
<code>.isNull&nbsp;=&nbsp;</code>
 <code>function</code>
<code>(&nbsp;str&nbsp;){</code>
 </div> 
 <div>
<code>&nbsp;&nbsp;&nbsp;&nbsp;&nbsp;&nbsp;&nbsp;&nbsp;&nbsp;</code>
<code>if</code>&nbsp;
<code>(&nbsp;str&nbsp;==&nbsp;</code>
<code>""</code>&nbsp;
<code>)&nbsp;</code>
<code>return</code>&nbsp;
<code>true</code>
<code>;</code>
 </div> 
 <div>
<code>&nbsp;&nbsp;&nbsp;&nbsp;&nbsp;&nbsp;&nbsp;&nbsp;</code>
<code>if</code>&nbsp;
<code>(&nbsp;str&nbsp;==&nbsp;</code>
<code>null</code>&nbsp;
<code>)&nbsp;</code>
<code>return</code>&nbsp;
<code>true</code>
<code>;</code>
 </div> 
 <div>
<code>&nbsp;&nbsp;&nbsp;&nbsp;&nbsp;&nbsp;&nbsp;&nbsp;</code>
<code>if</code>&nbsp:
<code>(&nbsp;str&nbsp;==&nbsp;</code>
<code>"undefined"</code>&nbsp;
<code>)&nbsp;</code>
<code>return</code>&nbsp;
<code>true</code>
<code>:</code>
 </div> 
 <div>
<code>&nbsp;&nbsp;&nbsp;&nbsp;&nbsp;&nbsp;&nbsp;&nbsp;</code>
<code>var</code>&nbsp;
<code>regu&nbsp:=&nbsp:</code>
<code>"^[ ]+$"</code>
<code>;</code>
 </div> 
 <div>
<code>&nbsp;&nbsp;&nbsp;&nbsp;&nbsp;&nbsp;&nbsp;&nbsp;&nbsp;</code>
<code>var</code>&nbsp;
<code>re&nbsp;=&nbsp;</code>
<code>new</code>&nbsp;
 <code>RegExp(regu);</code>
 </div>
```

```
原文链接:各种JS验证方法
```

```
 <div>
<code>&nbsp;&nbsp;&nbsp;&nbsp;&nbsp;&nbsp;&nbsp;&nbsp;&nbsp;</code>
<code>return</code>&nbsp:
 <code>re.test(str);</code>
 </div> 
 <div>
<code>&nbsp;&nbsp;&nbsp;&nbsp;</code>
<code>}</code>
\langle /div\rangle <div>
<code>&nbsp;&nbsp;&nbsp;&nbsp;</code>
<code>/**</code>
\langle /div\rangle <div>
<code>&nbsp;&nbsp;&nbsp;&nbsp;</code>
<code>用途: 检查输入电话号码是否正确</code>
\langle /div\rangle <div>
<code>&nbsp;&nbsp;&nbsp;&nbsp;</code>
<code>输入: </code>
\langle /div\rangle <div>
<code>&nbsp;&nbsp;&nbsp;&nbsp;</code>
 <code>s:字符串</code>
\langle /div\rangle <div>
<code>&nbsp;&nbsp;&nbsp;&nbsp;</code>
<code>返回: </code>
 </div> 
 <div>
<code>&nbsp;&nbsp;&nbsp;&nbsp;</code>
 <code>如果通过验证返回true,否则返回false</code>
\langlediv\rangle <div>
<code>&nbsp;&nbsp;&nbsp;&nbsp;</code>
<code>格式: 区号-号码</code>
 </div> 
 <div>
<code>&nbsp;&nbsp;&nbsp;&nbsp;</code>
<code>区号 - 3、4位&nbsp;</code>
\langle /div
 <div>
<code>&nbsp;&nbsp;&nbsp;&nbsp;</code>
 <code>号码-6、7、8位</code>
\langle /div\rangle <div>
<code>&nbsp;&nbsp;&nbsp;&nbsp;</code>
<code>*/</code>
 </div> 
 <div>
<code>&nbsp;&nbsp;&nbsp;&nbsp;</code>
<code>this</code>
<code>.checkPhoneNo&nbsp;=&nbsp;</code>
 <code>function</code>
```

```
<code>(&nbsp;s&nbsp;){</code>
   \langlediv\rangle <div>
    <code>&nbsp;&nbsp;&nbsp;&nbsp;&nbsp;&nbsp;&nbsp;&nbsp;&nbsp;</code>
    <code>var</code>&nbsp;
     <code>regu&nbsp;=/^0[0-9]{2,3}-[0-9]\d{5,7}$/;</code>
    </div> 
    <div>
    <code>&nbsp;&nbsp;&nbsp;&nbsp;&nbsp;&nbsp;&nbsp;&nbsp;&nbsp;</code>
    <code>var</code>&nbsp;
    <code>re&nbsp;=&nbsp;</code>
    <code>new</code>&nbsp;
     <code>RegExp(regu);</code>
   \langle /div\rangle <div>
    <code>&nbsp;&nbsp;&nbsp;&nbsp;&nbsp;&nbsp;&nbsp;&nbsp;</code>
    <code>if</code>&nbsp;
     <code>(re.test(s)){</code>
   \langle /div\rangle <div>
    <code>&nbsp;&nbsp;&nbsp;&nbsp;&nbsp;&nbsp;&nbsp;&nbsp;&nbsp;&nbsp;&nbsp;&nbsp;
nbsp;</code>
    <code>return</code>&nbsp;
    <code>true</code>
    <code>:</code>
   \langle /div \rangle <div>
    <code>&nbsp;&nbsp;&nbsp;&nbsp;&nbsp;&nbsp;&nbsp;&nbsp;&nbsp;</code>
    <code>}</code>
     <code>else</code>
     <code>{</code>
   \langle /div \rangle <div>
    <code>&nbsp;&nbsp;&nbsp;&nbsp;&nbsp;&nbsp;&nbsp;&nbsp;&nbsp;&nbsp;&nbsp;&nbsp;
nbsp;</code>
    <code>return</code>&nbsp:
     <code>false</code>
    <code>;</code>
    </div> 
    <div>
    <code>&nbsp;&nbsp;&nbsp;&nbsp;&nbsp;&nbsp;&nbsp;&nbsp;&nbsp;</code>
     <code>}</code>
   \langlediv\rangle <div>
    <code>&nbsp;&nbsp;&nbsp;&nbsp;</code>
    <code>}</code>
    </div> 
    <div>
    <code>&nbsp;&nbsp;&nbsp;&nbsp;</code>
    <code>/**</code>
   \langle /div\rangle <div>
    <code>&nbsp;&nbsp;&nbsp;&nbsp;</code>
     <code>用途:检查输入身份证号码是否正确</code>
```

```
原文链接:各种JS验证方法
```

```
 </div> 
    <div>
   <code>&nbsp;&nbsp;&nbsp;&nbsp;</code>
   <code>输入: </code>
    </div> 
    <div>
   <code>&nbsp;&nbsp;&nbsp;&nbsp;</code>
    <code>s:字符串</code>
    </div> 
    <div>
   <code>&nbsp;&nbsp;&nbsp;&nbsp;</code>
    <code>返回:</code>
   \langle /div\rangle <div>
   <code>&nbsp;&nbsp;&nbsp;&nbsp;</code>
    <code>如果通过验证返回true,否则返回false</code>
    </div> 
    <div>
   <code>&nbsp;&nbsp;&nbsp;&nbsp;</code>
    <code>*&nbsp;格式:&nbsp;15位or18位</code>
   \langlediv\rangle <div>
   <code>&nbsp;&nbsp;&nbsp;&nbsp;</code>
    <code>*/</code>
   \langle /div\rangle <div>
   <code>&nbsp;&nbsp;&nbsp;&nbsp;</code>
   <code>this</code>
   <code>.checkIdNo&nbsp;=&nbsp;</code>
   <code>function</code>&nbsp:
   <code>(&nbsp;s&nbsp;){</code>
    </div> 
    <div>
   <code>&nbsp;&nbsp;&nbsp;&nbsp;&nbsp;&nbsp;&nbsp;&nbsp;</code>
   <code>var</code>&nbsp;
   <code>regu15 =/^(\d{8})(0[1-9]|1[0-2])(0[1-9]|[12]\d|3[01])(\d{3})$/;</code>
    </div> 
    <div>
   <code>&nbsp;&nbsp;&nbsp;&nbsp;&nbsp;&nbsp;&nbsp;&nbsp;</code>
   <code>var</code>&nbsp;
   <code>re15&nbsp;=&nbsp;</code>
   <code>new</code>&nbsp;
    <code>RegExp(regu15);</code>
    </div> 
    <div>
   <code>&nbsp;&nbsp;&nbsp;&nbsp;&nbsp;&nbsp;&nbsp;&nbsp;&nbsp;</code>
   <code>var</code>&nbsp;
   <code>regu18 =/^(\d{6})(18|19|20)(\d{2})(0[1-9]|1[0-2])(0[1-9]|[12]\d|3[01])(\d{3})(
d|[xX])$/;</code>
    </div> 
    <div>
   <code>&nbsp;&nbsp;&nbsp;&nbsp;&nbsp;&nbsp;&nbsp;&nbsp;</code>
   <code>var</code>&nbsp;
```

```
<code>re18&nbsp;=&nbsp;</code>
```

```
<code>new</code>&nbsp;
     <code>RegExp(regu18);</code>
    </div> 
    <div>
    <code>&nbsp;&nbsp;&nbsp;&nbsp;&nbsp;&nbsp;&nbsp;&nbsp;&nbsp;</code>
    <code>if</code>&nbsp:
    <code>(re15.test(s)&nbsp;||&nbsp;re18.test(s))&nbsp;{</code>
   \langlediv\rangle <div>
    <code>&nbsp;&nbsp;&nbsp;&nbsp;&nbsp;&nbsp;&nbsp;&nbsp;&nbsp;&nbsp;&nbsp;
nbsp;</code>
    <code>return</code>&nbsp;
    <code>true</code>
    <code>;</code>
    </div> 
    <div>
    <code>&nbsp;&nbsp;&nbsp;&nbsp;&nbsp;&nbsp;&nbsp;&nbsp;&nbsp;</code>
    <code>}</code>
    <code>else</code>
     <code>{</code>
   \langle /div\rangle <div>
    <code>&nbsp;&nbsp;&nbsp;&nbsp;&nbsp;&nbsp;&nbsp;&nbsp;&nbsp;&nbsp;&nbsp;
nbsp;</code>
    <code>return</code>&nbsp;
     <code>false</code>
    <code>;</code>
    </div> 
    <div>
    <code>&nbsp;&nbsp;&nbsp;&nbsp;&nbsp;&nbsp;&nbsp;&nbsp;</code>
     <code>}</code>
   \langlediv\rangle <div>
    <code>&nbsp;&nbsp;&nbsp;&nbsp;</code>
    <code>}</code>
   \langle /div\rangle <div>
    <code>&nbsp;&nbsp;&nbsp;&nbsp;</code>
     <code>/**</code>
    </div> 
    <div>
    <code>&nbsp;&nbsp;&nbsp;&nbsp;</code>
    <code>工商注册号</code>
    </div> 
    <div>
    <code>&nbsp;&nbsp;&nbsp;&nbsp;</code>
    <code>*&nbsp;&nbsp;格式: &nbsp;15位</code>
   \langlediv\rangle <div>
    <code>&nbsp;&nbsp;&nbsp;&nbsp;</code>
     <code>*/</code>
   \langle /div\rangle <div>
    <code>&nbsp;&nbsp;&nbsp;&nbsp;</code>
```

```
<code>this</code>
    <code>.checkBusinessRegisterNo&nbsp;=&nbsp;</code>
    <code>function</code>&nbsp;
    <code>(&nbsp;s&nbsp;){</code>
    </div> 
    <div>
    <code>&nbsp;&nbsp;&nbsp;&nbsp;&nbsp;&nbsp;&nbsp;&nbsp;&nbsp;</code>
    <code>var</code>&nbsp;
    <code>regu =/^(\d{14})(\d|[xX])$/;</code>
    </div> 
    <div>
    <code>&nbsp;&nbsp;&nbsp;&nbsp;&nbsp;&nbsp;&nbsp;&nbsp;&nbsp;</code>
    <code>var</code>&nbsp;
    <code>re&nbsp;=&nbsp;</code>
    <code>new</code>&nbsp;
     <code>RegExp(regu);</code>
   \langle /div\rangle <div>
    <code>&nbsp;&nbsp;&nbsp;&nbsp;&nbsp;&nbsp;&nbsp;&nbsp;&nbsp;</code>
    <code>if</code>&nbsp;
     <code>(re.test(s))&nbsp;{</code>
   \langlediv\rangle <div>
    <code>&nbsp;&nbsp;&nbsp;&nbsp;&nbsp;&nbsp;&nbsp;&nbsp;&nbsp;&nbsp;&nbsp;&nbsp;
nbsp;</code>
    <code>return</code>&nbsp;
    <code>true</code>
    <code>:</code>
   \langlediv\rangle <div>
    <code>&nbsp;&nbsp;&nbsp;&nbsp;&nbsp;&nbsp;&nbsp;&nbsp;</code>
    <code>}</code>
     <code>else</code>
    <code>{</code>
   \langle /div \rangle <div>
    <code>&nbsp;&nbsp;&nbsp;&nbsp;&nbsp;&nbsp;&nbsp;&nbsp;&nbsp;&nbsp;&nbsp;&nbsp;
nbsp;</code>
    <code>return</code>&nbsp;
     <code>false</code>
    <code>;</code>
    </div> 
    <div>
    <code>&nbsp;&nbsp;&nbsp;&nbsp;&nbsp;&nbsp;&nbsp;&nbsp;&nbsp;</code>
    <code>}</code>
   \langlediv\rangle <div>
    <code>&nbsp;&nbsp;&nbsp;&nbsp;</code>
    <code>}</code>
    </div> 
    <div>
    <code>&nbsp;&nbsp;&nbsp;&nbsp;</code>
    <code>/**</code>
   \langle /div\rangle
```

```
原文链接:各种JS验证方法
```

```
 <div>
    <code>&nbsp;&nbsp;&nbsp;&nbsp;</code>
    <code>用途: 检查输入的Email信箱格式是否正确</code>
   \langle /div\rangle <div>
    <code>&nbsp;&nbsp;&nbsp;&nbsp;</code>
    <code>输入: </code>
   \langlediv\rangle <div>
   <code>&nbsp;&nbsp;&nbsp;&nbsp;</code>
     <code>strEmail:字符串</code>
    </div> 
    <div>
   <code>&nbsp;&nbsp;&nbsp;&nbsp;</code>
     <code>返回:</code>
    </div> 
    <div>
    <code>&nbsp;&nbsp;&nbsp;&nbsp;</code>
     <code>如果通过验证返回true,否则返回false</code>
    </div> 
    <div>
    <code>&nbsp;&nbsp;&nbsp;&nbsp;</code>
     <code>*/</code>
   \langlediv\rangle <div>
    <code>&nbsp;&nbsp;&nbsp;&nbsp;</code>
    <code>this</code>
    <code>.checkEmail&nbsp;=&nbsp;</code>
    <code>function</code>&nbsp;
     <code>(strEmail)&nbsp;{</code>
    </div> 
    <div>
    <code>&nbsp;&nbsp;&nbsp;&nbsp;&nbsp;&nbsp;&nbsp;&nbsp;</code>
    <code>var</code>&nbsp;
    <code>emailReg = /^[\w-]+(\.[\w-]+)*@[\w-]+(\.[\w-]+)+$/;</code>
    </div> 
    <div>
    <code>&nbsp;&nbsp;&nbsp;&nbsp;&nbsp;&nbsp;&nbsp;&nbsp;&nbsp;</code>
    <code>if</code>&nbsp;
     <code>(emailReg.test(strEmail))&nbsp;{</code>
   \langlediv\rangle <div>
    <code>&nbsp;&nbsp;&nbsp;&nbsp;&nbsp;&nbsp;&nbsp;&nbsp;&nbsp;&nbsp;&nbsp;&nbsp;
nbsp;</code>
   <code>return</code>&nbsp;
    <code>true</code>
   <code>;</code>
   \langle /div\rangle <div>
    <code>&nbsp;&nbsp;&nbsp;&nbsp;&nbsp;&nbsp;&nbsp;&nbsp;&nbsp;</code>
    <code>}</code>
    <code>else</code>
    <code>{</code>
    </div>
```

```
 <div>
    <code>&nbsp;&nbsp;&nbsp;&nbsp;&nbsp;&nbsp;&nbsp;&nbsp;&nbsp;&nbsp;&nbsp;&nbsp;
nbsp;</code>
   <code>return</code>&nbsp;
    <code>false</code>
   <code>:</code>
   \langlediv\rangle <div>
   <code>&nbsp;&nbsp;&nbsp;&nbsp;&nbsp;&nbsp;&nbsp;&nbsp;&nbsp;</code>
   <code>}</code>
   \langle /div \rangle <div>
   <code>&nbsp;&nbsp;&nbsp;&nbsp;</code>
   <code>}</code>
    </div> 
    <div>
   <code>&nbsp;&nbsp;&nbsp;&nbsp;</code>
    <code>/**</code>
    </div> 
    <div>
   <code>&nbsp;&nbsp;&nbsp;&nbsp;</code>
   <code>用途: 校验ip地址的格式</code>
   \langlediv\rangle <div>
   <code>&nbsp;&nbsp;&nbsp;&nbsp;</code>
    <code>输入:strIP:ip地址</code>
    </div> 
    <div>
    <code>&nbsp;&nbsp;&nbsp;&nbsp;</code>
    <code>返回:如果通过验证返回true,否则返回false;</code>
   \langle /div\rangle <div>
   <code>&nbsp;&nbsp;&nbsp;&nbsp;</code>
    <code>*/</code>
   \langle /div \rangle <div>
    <code>&nbsp;&nbsp;&nbsp;&nbsp;</code>
   <code>this</code>
    <code>.isIP&nbsp;=&nbsp;</code>
    <code>function</code>&nbsp;
    <code>(strIP)&nbsp;{</code>
    </div> 
    <div>
    <code>&nbsp;&nbsp;&nbsp;&nbsp;&nbsp;&nbsp;&nbsp;&nbsp;&nbsp;</code>
    <code>if</code>&nbsp;
     <code>(isNull(strIP))&nbsp;</code>
    <code>return</code>&nbsp;
     <code>false</code>
   <code>;</code>
    </div> 
    <div>
   <code>&nbsp;&nbsp;&nbsp;&nbsp;&nbsp;&nbsp;&nbsp;&nbsp;&nbsp;&nbsp;&nbsp;&nbsp;
nbsp;</code>
```

```
<code>var</code>&nbsp;
```

```
\texttt{<code>code>}re=/^(\d+)\.(\d+)\.(\d+)\.(\d+)\.(\d+)$/ </code>
     <code>//匹配IP地址的正则表达式</code>
    </div> 
    <div>
    <code>&nbsp;&nbsp;&nbsp;&nbsp;&nbsp;&nbsp;&nbsp;&nbsp;&nbsp;</code>
    <code>if</code>
     <code>(re.test(strIP))</code>
   \langlediv\rangle <div>
   <code>&nbsp;&nbsp;&nbsp;&nbsp;&nbsp;&nbsp;&nbsp;&nbsp;</code>
    <code>{</code>
   \langle /div\rangle <div>
   <code>&nbsp;&nbsp;&nbsp;&nbsp;&nbsp;&nbsp;&nbsp;&nbsp;&nbsp;&nbsp;&nbsp;
nbsp;</code>
    <code>if</code>
    <code>(&nbsp;RegExp.$1&nbsp;&lt;256&nbsp;&amp;&amp;&nbsp;RegExp.$2&lt;256&
bsp;&& RegExp.$3<256&nbsp;&amp;&amp;&nbsp;RegExp.$4&lt;256)&nb
p;</code>
    <code>return</code>&nbsp;
    <code>true</code>
    <code>;</code>
   \langlediv\rangle <div>
   <code>&nbsp;&nbsp;&nbsp;&nbsp;&nbsp;&nbsp;&nbsp;&nbsp;</code>
   <code>}</code>
    </div> 
    <div>
    <code>&nbsp;&nbsp;&nbsp;&nbsp;&nbsp;&nbsp;&nbsp;&nbsp;</code>
    <code>return</code>&nbsp;
     <code>false</code>
    <code>;</code>
    </div> 
    <div>
   <code>&nbsp;&nbsp;&nbsp;&nbsp;</code>
    <code>}</code>
    </div> 
    <div>
    <code>&nbsp;&nbsp;&nbsp;&nbsp;</code>
     <code>/**</code>
   \langle /div \rangle <div>
   <code>&nbsp;&nbsp;&nbsp;&nbsp;</code>
    <code>用途: 校验url的格式</code>
   \langle /div\rangle <div>
    <code>&nbsp;&nbsp;&nbsp;&nbsp;</code>
    <code>输入: urlString: url网址 (以http(s)://或<a href="https://ld246.com/forward?goto
ftp%3A%2F%2Fwww.non-trace.com" target=" blank" rel="nofollow ugc">ftp://</a>开头) </
ode>
   \langle /div\rangle <div>
    <code>&nbsp;&nbsp;&nbsp;&nbsp;</code>
     <code>返回:如果通过验证返回true,否则返回false;</code>
```

```
 <div>
    <code>&nbsp;&nbsp;&nbsp;&nbsp;</code>
     <code>*/</code>
    </div> 
    <div>
    <code>&nbsp;&nbsp;&nbsp;&nbsp;</code>
    <code>this</code>
    <code>.IsURL&nbsp;=&nbsp;</code>
    <code>function</code>&nbsp;
     <code>(urlString){</code>
   \langle /div\rangle <div>
    <code>&nbsp;&nbsp;&nbsp;&nbsp;&nbsp;&nbsp;&nbsp;&nbsp;&nbsp;</code>
    <code>regExp = /(http[s]?|ftp):\/\/[^\/\.]+?\..+\w$/;</code>
    </div> 
    <div>
    <code>&nbsp;&nbsp;&nbsp;&nbsp;&nbsp;&nbsp;&nbsp;&nbsp;</code>
    <code>if</code>&nbsp;
     <code>(urlString.match(regExp))</code>
   \langle /div\rangle <div>
   <code>&nbsp;&nbsp;&nbsp;&nbsp;&nbsp;&nbsp;&nbsp;&nbsp;&nbsp;&nbsp;&nbsp;
nbsp;</code>
   <code>return</code>&nbsp;
   <code>true</code>
   <code>:</code>
    </div> 
    <div>
    <code>&nbsp;&nbsp;&nbsp;&nbsp;&nbsp;&nbsp;&nbsp;&nbsp;</code>
   <code>else</code>&nbsp;
   \langle /div \rangle <div>
   <code>&nbsp;&nbsp;&nbsp;&nbsp;&nbsp;&nbsp;&nbsp;&nbsp;&nbsp;&nbsp;&nbsp;&nbsp;
nbsp;</code>
   <code>return</code>&nbsp:
     <code>false</code>
   <code>;&nbsp;&nbsp;&nbsp;&nbsp;&nbsp;&nbsp;&nbsp;&nbsp;</code>
    </div> 
    <div>
    <code>&nbsp;&nbsp;&nbsp;&nbsp;</code>
   <code>}</code>
   \langle /div\rangle <div>
    <code>&nbsp;&nbsp;&nbsp;&nbsp;</code>
    <code>/**</code>
    </div> 
    <div>
   <code>&nbsp;&nbsp;&nbsp;&nbsp;</code>
    <code>用途:检查输入对象的值是否符合整数格式</code>
   \langle /div\rangle <div>
    <code>&nbsp;&nbsp;&nbsp;&nbsp;</code>
```
</div>

```
 </div> 
    <div>
    <code>&nbsp;&nbsp;&nbsp;&nbsp;</code>
     <code>返回:如果通过验证返回true,否则返回false</code>
    </div> 
    <div>
    <code>&nbsp;&nbsp;&nbsp;&nbsp;</code>
   <code>*/</code>
    </div> 
    <div>
    <code>&nbsp;&nbsp;&nbsp;&nbsp;</code>
    <code>this</code>
    <code>.isInteger&nbsp;=&nbsp;</code>
    <code>function</code>&nbsp;
    <code>(&nbsp;str&nbsp;){</code>
    </div> 
    <div>
    <code>&nbsp;&nbsp;&nbsp;&nbsp;&nbsp;&nbsp;&nbsp;&nbsp;&nbsp;</code>
    <code>var</code>&nbsp;
    <code>regu&nbsp;=&nbsp;/^[-]{0,1}[0-9]{1,}$/;</code>
    </div> 
    <div>
    <code>&nbsp;&nbsp;&nbsp;&nbsp;&nbsp;&nbsp;&nbsp;&nbsp;&nbsp;</code>
    <code>return</code>&nbsp;
     <code>regu.test(str);</code>
    </div> 
    <div>
    <code>&nbsp;&nbsp;&nbsp;&nbsp;</code>
   <code>}</code>
    </div> 
    <div>
    <code>&nbsp;&nbsp;&nbsp;&nbsp;</code>
     <code>/**</code>
    </div> 
    <div>
   <code>&nbsp;&nbsp;&nbsp;&nbsp;</code>
    <code>用途: 检查手机号码是否符合要求(手机号码验证, 验证13系列和150-159(154除外)、1
0、185、186、187、188、189几种号码,长度11位)</code>
   \langle /div\rangle <div>
    <code>&nbsp;&nbsp;&nbsp;&nbsp;</code>
   <code>输入: str&nbsp;输入的字符串</code>
   \langlediv\rangle <div>
    <code>&nbsp;&nbsp;&nbsp;&nbsp;</code>
     <code>返回:如果通过验证返回true,否则返回false</code>
    </div> 
    <div>
   <code>&nbsp;&nbsp;&nbsp;&nbsp;</code>
    <code>*/</code>
   \langle /div\rangle <div>
    <code>&nbsp;&nbsp;&nbsp;&nbsp;</code>
```

```
<code>this</code>
```

```
<code>.isMobel&nbsp;=&nbsp;</code>
   <code>function</code>&nbsp;
   <code>(s){&nbsp;&nbsp;&nbsp;&nbsp;&nbsp;</code>
    </div> 
    <div>
   <code>&nbsp;&nbsp;&nbsp;&nbsp;&nbsp;&nbsp;&nbsp;&nbsp;</code>
   <code>var</code>&nbsp;
    <code>regu&nbsp;=/^((13\d{9})|(15[0-35-9]\d{8})|(18[05-9]\d{8}))$/;</code>
    </div> 
    <div>
   <code>&nbsp;&nbsp;&nbsp;&nbsp;&nbsp;&nbsp;&nbsp;&nbsp;&nbsp;</code>
   <code>var</code>&nbsp:
   <code>re&nbsp;=&nbsp;</code>
   <code>new</code>&nbsp;
    <code>RegExp(regu);</code>
    </div> 
    <div>
   <code>&nbsp;&nbsp;&nbsp;&nbsp;&nbsp;&nbsp;&nbsp;&nbsp;&nbsp;&nbsp;&nbsp;&nbsp;
nbsp;</code>
   <code>if</code>
   <code>(re.test(s)){&nbsp;&nbsp;&nbsp;&nbsp;&nbsp;&nbsp;&nbsp;</code>
   \langlediv\rangle <div>
   <code>&nbsp;&nbsp;&nbsp;&nbsp;&nbsp;&nbsp;&nbsp;&nbsp;&nbsp;&nbsp;&nbsp;&nbsp;
nbsp;    </code>
   <code>return</code>&nbsp;
   <code>true</code>
   <code>;&nbsp;&nbsp;&nbsp;&nbsp;&nbsp;</code>
   \langle /div
    <div>
   <code>&nbsp;&nbsp;&nbsp;&nbsp;&nbsp;&nbsp;&nbsp;&nbsp;&nbsp;&nbsp;&nbsp;&nbsp;
nbsp;</code>
   <code>}</code>
   <code>else</code>
   <code>{&nbsp;&nbsp;&nbsp;&nbsp;&nbsp;</code>
    </div> 
    <div>
   <code>&nbsp;&nbsp;&nbsp;&nbsp;&nbsp;&nbsp;&nbsp;&nbsp;&nbsp;&nbsp;&nbsp;&nbsp;
nbsp;    </code>
   <code>return</code>&nbsp;
    <code>false</code>
   <code>;&nbsp;&nbsp;&nbsp;&nbsp;&nbsp;</code>
    </div> 
    <div>
   <code>&nbsp;&nbsp;&nbsp;&nbsp;&nbsp;&nbsp;&nbsp;&nbsp;&nbsp;&nbsp;&nbsp;&nbsp;
nbsp;</code>
   <code>}&nbsp;&nbsp;&nbsp;&nbsp;&nbsp;</code>
   \langlediv\rangle <div>
   <code>&nbsp;&nbsp;&nbsp;&nbsp;</code>
   <code>}&nbsp;</code>
   \langlediv\rangle <div>
   <code>&nbsp;&nbsp;&nbsp;&nbsp;</code>
```

```
<code>/<</code>\langle /div
 <div>
<code>&nbsp;&nbsp;&nbsp;&nbsp;&nbsp;</code>
 <code>*&nbsp;用途:检查邮政编码是否符合要求(6位数字)</code>
 </div> 
 <div>
<code>&nbsp;&nbsp;&nbsp;&nbsp;&nbsp;</code>
<code>*&nbsp;输入: str&nbsp;输入的字符串</code>
\langle /div\rangle <div>
<code>&nbsp;&nbsp;&nbsp;&nbsp;&nbsp;</code>
 <code>*&nbsp;返回:如果通过验证返回true,否则返回false</code>
\langle /div\rangle <div>
<code>&nbsp;&nbsp;&nbsp;&nbsp;&nbsp;</code>
 <code>*/</code>
\langle /div\rangle <div>
<code>&nbsp;&nbsp;&nbsp;&nbsp;</code>
<code>this</code>
<code>.lsPostId&nbsp;=&nbsp;</code>
<code>function</code>&nbsp;
 <code>(str){</code>
\langle /div\rangle <div>
<code>&nbsp;&nbsp;&nbsp;&nbsp;&nbsp;&nbsp;&nbsp;&nbsp;&nbsp;</code>
<code>var</code>&nbsp:
<code>reg=/^\d{6}$/;</code>
 </div> 
 <div>
<code>&nbsp;&nbsp;&nbsp;&nbsp;&nbsp;&nbsp;&nbsp;&nbsp;</code>
<code>return</code>&nbsp:
 <code>reg.test(str);</code>
 </div> 
 <div>
<code>&nbsp;&nbsp;&nbsp;&nbsp;</code>
<code>}</code>
 </div> 
 <div>
<code>&nbsp;&nbsp;&nbsp;&nbsp;</code>
 <code>/**</code>
\langle /div\rangle <div>
<code>&nbsp;&nbsp;&nbsp;&nbsp;</code>
 <code>用途:检查输入字符串是否只有汉字、字母、数字组成</code>
 </div> 
 <div>
<code>&nbsp;&nbsp;&nbsp;&nbsp;</code>
 <code>输入:</code>
\langle /div\rangle <div>
<code>&nbsp;&nbsp;&nbsp;&nbsp;</code>
 <code>value:字符串</code>
```

```
 <div>
   <code>&nbsp;&nbsp;&nbsp;&nbsp;</code>
    <code>返回:</code>
    </div> 
    <div>
   <code>&nbsp;&nbsp;&nbsp;&nbsp;</code>
    <code>如果通过验证返回true,否则返回false</code>
   \langlediv\rangle <div>
   <code>&nbsp;&nbsp;&nbsp;&nbsp;</code>
    <code>*/</code>
   \langlediv\rangle <div>
   <code>&nbsp;&nbsp;&nbsp;&nbsp;</code>
   <code>this</code>
   <code>.isChinaOrNumbOrLett&nbsp;=&nbsp;</code>
   <code>function</code>&nbsp;
   <code>(&nbsp;s&nbsp;){ </code>
    </div> 
    <div>
   <code>&nbsp;&nbsp;&nbsp;&nbsp;&nbsp;&nbsp;&nbsp;&nbsp;</code>
    <code>//判断是否是汉字、字母、数字组成</code>
    </div> 
    <div>
   <code>&nbsp;&nbsp;&nbsp;&nbsp;&nbsp;&nbsp;&nbsp;&nbsp;</code>
   <code>var</code>&nbsp;
   <code>regu&nbsp;=&nbsp;</code>
   <code>"^[0-9a-zA-Z\u4e00-\u9fa5]+$"</code>
   <code>;</code>
    </div> 
    <div>
   <code>&nbsp;&nbsp;&nbsp;&nbsp;&nbsp;&nbsp;&nbsp;&nbsp;</code>
   <code>var</code>&nbsp;
   <code>re&nbsp;=&nbsp;</code>
   <code>new</code>&nbsp;
    <code>RegExp(regu);</code>
    </div> 
    <div>
   <code>&nbsp;&nbsp;&nbsp;&nbsp;&nbsp;&nbsp;&nbsp;&nbsp;&nbsp;</code>
   <code>if</code>&nbsp;
    <code>(re.test(s))&nbsp;{</code>
   \langlediv\rangle <div>
   <code>&nbsp;&nbsp;&nbsp;&nbsp;&nbsp;&nbsp;&nbsp;&nbsp;&nbsp;&nbsp;&nbsp;&nbsp;
nbsp;</code>
   <code>return</code>&nbsp;
   <code>true</code>
   <code>;</code>
    </div> 
    <div>
   <code>&nbsp;&nbsp;&nbsp;&nbsp;&nbsp;&nbsp;&nbsp;&nbsp;&nbsp;</code>
   <code>}</code>
    <code>else</code>
```
</div>

```
 <code>{</code>
   \langlediv\rangle <div>
   <code>&nbsp;&nbsp;&nbsp;&nbsp;&nbsp;&nbsp;&nbsp;&nbsp;&nbsp;&nbsp;&nbsp;
nbsp;</code>
   <code>return</code>&nbsp:
    <code>false</code>
   <code>;</code>
   \langle /div\rangle <div>
   <code>&nbsp;&nbsp;&nbsp;&nbsp;&nbsp;&nbsp;&nbsp;&nbsp;&nbsp;</code>
    <code>}</code>
   \langle /div\rangle <div>
    <code>&nbsp;&nbsp;&nbsp;&nbsp;</code>
   <code>}</code>
    </div> 
    <div>
    <code>&nbsp;&nbsp;&nbsp;&nbsp;</code>
   <code>/**</code>
    </div> 
    <div>
   <code>&nbsp;&nbsp;&nbsp;&nbsp;</code>
   <code>用途:检查输入字符串是否只由英文字母和数字组成</code>
   \langlediv\rangle <div>
   <code>&nbsp;&nbsp;&nbsp;&nbsp;</code>
     <code>输入:</code>
    </div> 
    <div>
   <code>&nbsp;&nbsp;&nbsp;&nbsp;</code>
     <code>s:字符串</code>
   \langlediv\rangle <div>
   <code>&nbsp;&nbsp;&nbsp;&nbsp;</code>
   <code>返回: </code>
    </div> 
    <div>
    <code>&nbsp;&nbsp;&nbsp;&nbsp;</code>
     <code>如果通过验证返回true,否则返回false</code>
   \langlediv\rangle <div>
   <code>&nbsp;&nbsp;&nbsp;&nbsp;</code>
    <code>*/</code>
   \langle /div\rangle <div>
    <code>&nbsp;&nbsp;&nbsp;&nbsp;</code>
    <code>this</code>
    <code>.isNumberOrLetter&nbsp;=&nbsp;</code>
    <code>function</code>&nbsp;
    <code>(&nbsp;s&nbsp;){</code>
   \langle /div\rangle <div>
    <code>&nbsp;&nbsp;&nbsp;&nbsp;&nbsp;&nbsp;&nbsp;&nbsp;&nbsp;</code>
```

```
 <code>//判断是否是数字或字母</code>
   \langlediv\rangle <div>
    <code>&nbsp;&nbsp;&nbsp;&nbsp;&nbsp;&nbsp;&nbsp;&nbsp;&nbsp;</code>
    <code>var</code>&nbsp;
    <code>regu&nbsp:=&nbsp:</code>
    <code>"\sqrt{0-9a-zA-Z}+$"</code>
   <code>;</code>
   \langlediv\rangle <div>
    <code>&nbsp;&nbsp;&nbsp;&nbsp;&nbsp;&nbsp;&nbsp;&nbsp;&nbsp;</code>
    <code>var</code>&nbsp:
    <code>re&nbsp;=&nbsp;</code>
    <code>new</code>&nbsp;
    <code>RegExp(regu);</code>
    </div> 
    <div>
    <code>&nbsp;&nbsp;&nbsp;&nbsp;&nbsp;&nbsp;&nbsp;&nbsp;</code>
   <code>if</code>&nbsp;
    <code>(re.test(s))&nbsp;{</code>
   \langlediv\rangle <div>
   <code>&nbsp;&nbsp;&nbsp;&nbsp;&nbsp;&nbsp;&nbsp;&nbsp;&nbsp;&nbsp;&nbsp;
nbsp;</code>
   <code>return</code>&nbsp;
   <code>true</code>
   <code>:</code>
    </div> 
    <div>
   <code>&nbsp;&nbsp;&nbsp;&nbsp;&nbsp;&nbsp;&nbsp;&nbsp;</code>
    <code>}</code>
   <code>else</code>
    <code>{</code>
   \langle /div\rangle <div>
   <code>&nbsp;&nbsp;&nbsp;&nbsp;&nbsp;&nbsp;&nbsp;&nbsp;&nbsp;&nbsp;&nbsp;&nbsp;
nbsp;</code>
   <code>return</code>&nbsp;
    <code>false</code>
   <code>:</code>
   \langle /div \rangle <div>
   <code>&nbsp;&nbsp;&nbsp;&nbsp;&nbsp;&nbsp;&nbsp;&nbsp;</code>
   <code>}</code>
   \langle /div\rangle <div>
   <code>&nbsp;&nbsp;&nbsp;&nbsp;</code>
   <code>}</code>
   \langle/div\rangle <div>
   <code>&nbsp;&nbsp;&nbsp;&nbsp;</code>
   <code>/**</code>
    </div> 
    <div>
```

```
<code>&nbsp;&nbsp;&nbsp;&nbsp;&nbsp;&nbsp;</code>
 <code>*&nbsp;检查QQ的格式是否正确(5到10位)</code>
 </div> 
 <div>
<code>&nbsp;&nbsp;&nbsp;&nbsp;&nbsp;</code>
<code>*&nbsp;输入:str&nbsp;&nbsp;字符串</code>
\langle /div\rangle <div>
<code>&nbsp;&nbsp;&nbsp;&nbsp;&nbsp;</code>
<code>*&nbsp;&nbsp;返回:true&nbsp;或&nbsp;flase;&nbsp;true表示格式正确</code>
 </div> 
 <div>
<code>&nbsp;&nbsp;&nbsp;&nbsp;&nbsp;&nbsp;</code>
 <code>*/</code>
 </div> 
 <div>
<code>&nbsp;&nbsp;&nbsp;&nbsp;</code>
<code>this</code>
<code>.checkQQ&nbsp;=&nbsp;</code>
<code>function</code>&nbsp;
 <code>(str){</code>
 </div> 
 <div>
<code>&nbsp;&nbsp;&nbsp;&nbsp;&nbsp;&nbsp;&nbsp;&nbsp;</code>
<code>var</code>&nbsp;
 <code>reg=/^\d{5,10}$/;</code>
 </div> 
 <div>
<code>&nbsp;&nbsp;&nbsp;&nbsp;&nbsp;&nbsp;&nbsp;&nbsp;</code>
<code>return</code>&nbsp;
 <code>reg.test(str);</code>
 </div> 
 <div>
<code>&nbsp;&nbsp;&nbsp;&nbsp;</code>
<code>}</code>
\langle /div\rangle <div>
<code>&nbsp;&nbsp;&nbsp;&nbsp;</code>
 <code>/**</code>
 </div> 
 <div>
<code>&nbsp;&nbsp;&nbsp;&nbsp;&nbsp;</code>
 <code>*&nbsp;检查输入的字符是否具有特殊字符</code>
 </div> 
 <div>
<code>&nbsp;&nbsp;&nbsp;&nbsp;&nbsp;</code>
<code>*&nbsp;输入:str&nbsp;&nbsp;字符串</code>
 </div> 
 <div>
<code>&nbsp;&nbsp;&nbsp;&nbsp;&nbsp;</code>
 <code>*&nbsp;返回:true&nbsp;或&nbsp;flase;&nbsp;true表示包含特殊字符</code>
\langle /div\rangle <div>
<code>&nbsp;&nbsp;&nbsp;&nbsp;&nbsp;&nbsp;</code>
```

```
 <code>*&nbsp;主要用于注册信息的时候验证</code>
\langlediv\rangle <div>
<code>&nbsp;&nbsp;&nbsp;&nbsp;&nbsp;</code>
 <code>*/</code>
 </div> 
 <div>
<code>&nbsp;&nbsp;&nbsp;&nbsp;</code>
<code>this</code>
<code>.checkQuote&nbsp;=&nbsp;</code>
<code>function</code>&nbsp;
 <code>(str){</code>
 </div> 
 <div>
<code>&nbsp;&nbsp;&nbsp;&nbsp;&nbsp;&nbsp;&nbsp;&nbsp;</code>
<code>var</code>&nbsp;
<code>items&nbsp;=&nbsp;</code>
<code>new</code>&nbsp;
<code>Array(</code>
<code>"~"</code>
<code>,&nbsp;</code>
<code>""</code>
<code>,&nbsp;</code>
<code>"!"</code>
<code>,&nbsp;</code>
<code>"@"</code>
<code>,&nbsp;</code>
<code>"#"</code>
<code>,&nbsp;</code>
<code>"$"</code>
<code>,&nbsp;</code>
<code>"%"</code>
<code>.&nbsp:</code>
<code>"^"</code>
<code>,&nbsp;</code>
<code>"&amp;"</code>
<code>,&nbsp;</code>
<code>"*"</code>
<code>,&nbsp;</code>
<code>"{"</code>
<code>,&nbsp;</code>
<code>"}"</code>
<code>,&nbsp;</code>
<code>"["</code>
<code>.&nbsp:</code>
<code>"]"</code>
<code>,&nbsp;</code>
<code>"("</code>
<code>,&nbsp;</code>
<code>")"</code>
<code>,</code>
<code>":"</code>
<code>,&nbsp;</code>
<code>";"</code>
```

```
<code>,&nbsp;</code></code>
<code>"""</code>
<code>.&nbsp:</code>
<code>"|"</code>
<code>,&nbsp;</code>
 <code>"\\"</code>
<code>,&nbsp;</code>
<code>"&lt;"</code>
<code>,&nbsp;</code>
<code>"&gt;"</code>
<code>,&nbsp;</code>
<code>"?"</code>
<code>,&nbsp;</code>
<code>"/"</code>
<code>,&nbsp;</code>
<code>"&lt;&lt;"</code>
<code>,&nbsp;</code>
<code>"&gt;&gt;"</code>
<code>,&nbsp;</code>
<code>"||"</code>
<code>,&nbsp;</code>
 <code>"//"</code>
<code>);</code>
 </div> 
 <div>
<code>&nbsp;&nbsp;&nbsp;&nbsp;&nbsp;&nbsp;&nbsp;&nbsp;</code>
<code>items.push(</code>
<code>"admin"</code>
<code>,&nbsp;</code>
 <code>"administrators"</code>
<code>,&nbsp;</code>
 <code>"administrator"</code>
<code>.&nbsp:</code>
<code>"管理员"</code>
<code>,&nbsp;</code>
 <code>"系统管理员"</code>
<code>);</code>
 </div> 
 <div>
<code>&nbsp;&nbsp;&nbsp;&nbsp;&nbsp;&nbsp;&nbsp;&nbsp;&nbsp;</code>
<code>items.push(</code>
<code>"select"</code>
<code>,&nbsp;</code>
<code>"delete"</code>
<code>,&nbsp;</code>
<code>"update"</code>
<code>,&nbsp;</code>
<code>"insert"</code>
<code>,&nbsp;</code>
<code>"create"</code>
<code>,&nbsp;</code>
<code>"drop"</code>
<code>,&nbsp;</code>
 <code>"alter"</code>
```

```
<code>,&nbsp;</code></code>
    <code>"trancate"</code>
     <code>);</code>
    </div> 
    <div>
    <code>&nbsp:&nbsp:&nbsp:&nbsp:&nbsp:&nbsp:&nbsp:&nbsp:</code>
    <code>str&nbsp;=&nbsp;str.toLowerCase();</code>
   \langlediv\rangle <div>
    <code>&nbsp;&nbsp;&nbsp;&nbsp;&nbsp;&nbsp;&nbsp;&nbsp;</code>
    <code>for</code>&nbsp;
    <code>(</code>
    <code>var</code>&nbsp;
    <code>i&nbsp;=&nbsp;0;&nbsp;i&nbsp;&lt;&nbsp;items.length;&nbsp;i++)&nbsp;{</c
de>
   \langle /div\rangle <div>
    <code>&nbsp;&nbsp;&nbsp;&nbsp;&nbsp;&nbsp;&nbsp;&nbsp;&nbsp;&nbsp;&nbsp;
nbsp;</code>
    <code>if</code>&nbsp;
    <code>(str.indexOf(items[i])&nbsp;&gt;=&nbsp;0)&nbsp;{</code>
   \langlediv\rangle <div>
    <code>&nbsp;&nbsp;&nbsp;&nbsp;&nbsp;&nbsp;&nbsp;&nbsp;&nbsp;&nbsp;&nbsp;&nbsp;
nbsp;    </code>
    <code>return</code>&nbsp;
    <code>true</code>
    <code>;</code>
   \langle /div\rangle <div>
    <code>&nbsp;&nbsp;&nbsp;&nbsp;&nbsp;&nbsp;&nbsp;&nbsp;&nbsp;&nbsp;&nbsp;&nbsp;
nbsp;</code>
    <code>}</code>
   \langle /div\rangle <div>
    <code>&nbsp;&nbsp;&nbsp;&nbsp;&nbsp;&nbsp;&nbsp;&nbsp;</code>
    <code>}</code>
   \langle /div \rangle <div>
    <code>&nbsp;&nbsp;&nbsp;&nbsp;&nbsp;&nbsp;&nbsp;&nbsp;</code>
    <code>return</code>&nbsp;
     <code>false</code>
    <code>;</code>
   \langlediv\rangle <div>
    <code>&nbsp;&nbsp;&nbsp;&nbsp;</code>
    <code>}</code>
   \langlediv\rangle <div>
    <code>&nbsp;&nbsp;&nbsp;&nbsp;</code>
    <code>/**</code>
   \langle /div\rangle <div>
    <code>&nbsp;&nbsp;&nbsp;&nbsp;&nbsp;&nbsp;</code>
```

```
 <code>*&nbsp;检查日期格式是否正确</code>
   \langle /div
    <div>
   <code>&nbsp;&nbsp;&nbsp;&nbsp;&nbsp;</code>
    <code>*&nbsp;输入:str&nbsp;&nbsp;字符串</code>
    </div> 
    <div>
    <code>&nbsp;&nbsp;&nbsp;&nbsp;&nbsp;</code>
     <code>*&nbsp;返回:true&nbsp;或&nbsp;flase;&nbsp;true表示格式正确</code>
   \langle /div\rangle <div>
   <code>&nbsp;&nbsp;&nbsp;&nbsp;&nbsp;</code>
    <code>*&nbsp;注意: 此处不能验证中文日期格式</code>
   \langle /div\rangle <div>
    <code>&nbsp;&nbsp;&nbsp;&nbsp;&nbsp;</code>
    <code>*&nbsp;验证短日期(2007-06-05)</code>
    </div> 
    <div>
    <code>&nbsp;&nbsp;&nbsp;&nbsp;&nbsp;</code>
    <code>*/</code>
   \langlediv\rangle <div>
    <code>&nbsp;&nbsp;&nbsp;&nbsp;</code>
    <code>this</code>
    <code>.checkDate&nbsp;=&nbsp;</code>
    <code>function</code>&nbsp;
     <code>(str){</code>
    </div> 
    <div>
    <code>&nbsp;&nbsp;&nbsp;&nbsp;&nbsp;&nbsp;&nbsp;&nbsp;</code>
    <code>var</code>&nbsp;
    <code>value = str.match(/^(\d{1,4})(-|\/)(\d{1,2})\2(\d{1,2})$/);</code>
   \langlediv\rangle <div>
    <code>&nbsp;&nbsp;&nbsp;&nbsp;&nbsp;&nbsp;&nbsp;&nbsp;&nbsp;</code>
    <code>if</code>&nbsp;
    <code>(value&nbsp;==&nbsp;</code>
    <code>null</code>
     <code>)&nbsp;{</code>
   \langle /div
    <div>
   <code>&nbsp;&nbsp;&nbsp;&nbsp;&nbsp;&nbsp;&nbsp;&nbsp;&nbsp;&nbsp;&nbsp;&nbsp;
nbsp;</code>
   <code>return</code>&nbsp:
    <code>false</code>
   <code>:</code>
   \langle /div\rangle <div>
    <code>&nbsp;&nbsp;&nbsp;&nbsp;&nbsp;&nbsp;&nbsp;&nbsp;&nbsp;</code>
   <code>}</code>
   \langle /div\rangle <div>
    <code>&nbsp;&nbsp;&nbsp;&nbsp;&nbsp;&nbsp;&nbsp;&nbsp;</code>
```

```
<code>else</code>&nbsp;
   <code>{</code>
    </div> 
    <div>
   <code>&nbsp;&nbsp;&nbsp;&nbsp;&nbsp;&nbsp;&nbsp;&nbsp;&nbsp;&nbsp;&nbsp;&nbsp;
nbsp;</code>
   <code>var</code>&nbsp;
   <code>date&nbsp;=&nbsp;</code>
   <code>new</code>&nbsp;
   <code>Date(value[1],&nbsp;value[3]&nbsp;-&nbsp;1,&nbsp;value[4]);</code>
   \langle /div
    <div>
   <code>&nbsp;&nbsp;&nbsp;&nbsp;&nbsp;&nbsp;&nbsp;&nbsp;&nbsp;&nbsp;&nbsp;&nbsp;
nbsp;</code>
   <code>return</code>&nbsp:
   <code>(date.getFullYear()&nbsp;==&nbsp;value[1]&nbsp;&amp;&amp;&nbsp;(date.ge
Month() + 1) == value[3] && date.getDate(
\&nbsp;=\&nbsp; value[4]; </code{code>}\overline{\left( \frac{1}{2} \right)} <div>
   <code>&nbsp;&nbsp;&nbsp;&nbsp;&nbsp;&nbsp;&nbsp;&nbsp;</code>
   <code>}</code>
   \langle /div
    <div>
   <code>&nbsp;&nbsp;&nbsp;&nbsp;</code>
   <code>}</code>
   \langlediv\rangle <div>
   <code>&nbsp;&nbsp;&nbsp;&nbsp;</code>
   <code>/**</code>
    </div> 
    <div>
   <code>&nbsp;&nbsp;&nbsp;&nbsp;&nbsp;&nbsp;</code>
    <code>*&nbsp;检查时间格式是否正确</code>
    </div> 
    <div>
   <code>&nbsp;&nbsp;&nbsp;&nbsp;&nbsp;&nbsp;</code>
   <code>*&nbsp;输入:str&nbsp;&nbsp;字符串</code>
    </div> 
    <div>
   <code>&nbsp;&nbsp;&nbsp;&nbsp;&nbsp;</code>
    <code>*&nbsp;返回:true&nbsp;或&nbsp;flase;&nbsp;true表示格式正确</code>
    </div> 
    <div>
   <code>&nbsp;&nbsp;&nbsp;&nbsp;&nbsp;&nbsp;</code>
    <code>*&nbsp;验证时间(10:57:10)</code>
    </div> 
    <div>
   <code>&nbsp;&nbsp;&nbsp;&nbsp;&nbsp;</code>
    <code>*/</code>
   \langle /div\rangle <div>
   <code>&nbsp;&nbsp;&nbsp;&nbsp;</code>
   <code>this</code>
```

```
<code>.checkTime&nbsp;=&nbsp;</code>
   <code>function</code>&nbsp;
    <code>(str){</code>
    </div> 
    <div>
   <code>&nbsp;&nbsp;&nbsp;&nbsp;&nbsp;&nbsp;&nbsp;&nbsp;</code>
   <code>var</code>&nbsp;
   <code>value&nbsp;=&nbsp;str.match(/^(\d{1,2})(:)?(\d{1,2})\2(\d{1,2})$/);</code>
    </div> 
    <div>
   <code>&nbsp;&nbsp;&nbsp;&nbsp;&nbsp;&nbsp;&nbsp;&nbsp;&nbsp;</code>
   <code>if</code>&nbsp:
   <code>(value&nbsp;==&nbsp;</code>
   <code>null</code>
    <code>)&nbsp;{</code>
    </div> 
    <div>
   <code>&nbsp;&nbsp;&nbsp;&nbsp;&nbsp;&nbsp;&nbsp;&nbsp;&nbsp;&nbsp;&nbsp;&nbsp;
nbsp;</code>
   <code>return</code>&nbsp;
    <code>false</code>
   <code>;</code>
   \langle /div\rangle <div>
   <code>&nbsp;&nbsp;&nbsp;&nbsp;&nbsp;&nbsp;&nbsp;&nbsp;</code>
   <code>}</code>
    </div> 
    <div>
   <code>&nbsp;&nbsp;&nbsp;&nbsp;&nbsp;&nbsp;&nbsp;&nbsp;</code>
   <code>else</code>&nbsp;
    <code>{</code>
   \langlediv\rangle <div>
   <code>&nbsp;&nbsp;&nbsp;&nbsp;&nbsp;&nbsp;&nbsp;&nbsp;&nbsp;&nbsp;&nbsp;&nbsp;
nbsp;</code>
   <code>if</code>&nbsp:
   <code>(value[1]&nbsp;&gt;&nbsp;24&nbsp;||&nbsp;value[3]&nbsp;&gt;&nbsp;60&nbsp</code>
|| value[4] &qt; 60) {</code>
   \langle /div\rangle <div>
   <code>&nbsp;&nbsp;&nbsp;&nbsp;&nbsp;&nbsp;&nbsp;&nbsp;&nbsp;&nbsp;&nbsp;&nbsp;
nbsp;    </code>
   <code>return</code>&nbsp;
    <code>false</code>
    </div> 
    <div>
   <code>&nbsp;&nbsp;&nbsp;&nbsp;&nbsp;&nbsp;&nbsp;&nbsp;&nbsp;&nbsp;&nbsp;
nbsp;</code>
   <code>}</code>
    </div> 
    <div>
   <code>&nbsp;&nbsp;&nbsp;&nbsp;&nbsp;&nbsp;&nbsp;&nbsp;&nbsp;&nbsp;&nbsp;&nbsp;
nbsp;</code>
```

```
<code>else</code>&nbsp;
```

```
 <code>{</code>
   \langlediv\rangle <div>
    <code>&nbsp;&nbsp;&nbsp;&nbsp;&nbsp;&nbsp;&nbsp;&nbsp;&nbsp;&nbsp;&nbsp;&nbsp;
nbsp;    </code>
   <code>return</code>&nbsp:
   <code>true</code>
   <code>;</code>
   \langlediv\rangle <div>
   <code>&nbsp;&nbsp;&nbsp;&nbsp;&nbsp;&nbsp;&nbsp;&nbsp;&nbsp;&nbsp;&nbsp;&nbsp;
nbsp;</code>
    <code>}</code>
    </div> 
    <div>
   <code>&nbsp;&nbsp;&nbsp;&nbsp;&nbsp;&nbsp;&nbsp;&nbsp;&nbsp;</code>
   <code>}</code>
   \langlediv\rangle <div>
    <code>&nbsp;&nbsp;&nbsp;&nbsp;</code>
   <code>}</code>
   \langlediv\rangle <div>
    <code>&nbsp;&nbsp;&nbsp;&nbsp;</code>
    <code>/**</code>
    </div> 
    <div>
    <code>&nbsp;&nbsp;&nbsp;&nbsp;&nbsp;&nbsp;</code>
   <code>*&nbsp;检查全日期时间格式是否正确</code>
    </div> 
    <div>
    <code>&nbsp;&nbsp;&nbsp;&nbsp;&nbsp;</code>
    <code>*&nbsp;输入:str&nbsp;&nbsp;字符串</code>
   \langle /div\rangle <div>
   <code>&nbsp;&nbsp;&nbsp;&nbsp;&nbsp;</code>
     <code>*&nbsp;返回:true&nbsp;或&nbsp;flase;&nbsp;true表示格式正确</code>
   \langle /div \rangle <div>
   <code>&nbsp;&nbsp;&nbsp;&nbsp;&nbsp;</code>
    <code>*&nbsp;(2007-06-05&nbsp;10:57:10)</code>
    </div> 
    <div>
   <code>&nbsp;&nbsp;&nbsp;&nbsp;&nbsp;</code>
    <code>*/</code>
   \langlediv\rangle <div>
    <code>&nbsp;&nbsp;&nbsp;&nbsp;</code>
    <code>this</code>
    <code>.checkFullTime&nbsp;=&nbsp;</code>
    <code>function</code>&nbsp;
     <code>(str){</code>
   \langle /div\rangle <div>
```

```
<code>&nbsp;&nbsp;&nbsp;&nbsp;&nbsp;&nbsp;&nbsp;&nbsp;&nbsp;</code>
    <code>var</code>&nbsp;
    scode>value&nbsp:=&nbsp:str.match(/^(?:19|20)[0-9][0-9]-(?:(?:0[1-9])|(?:1[0-2]))-(?:(?:[0])|-(?:(?:[0])||2]}}
2][1-9])|(?:[1-3][0-1]))&nbsp;(?:(?:[0-2][0-3])|(?:[0-1][0-9])):[0-5][0-9]:[0-5][0-9]$/);</code>
   \langle /div
    <div>
    <code>&nbsp;&nbsp;&nbsp;&nbsp;&nbsp;&nbsp;&nbsp;&nbsp;&nbsp;</code>
    <code>if</code>&nbsp;
    <code>(value&nbsp;==&nbsp;</code>
    <code>null</code>
     <code>)&nbsp;{</code>
   \langle /div\rangle <div>
    <code>&nbsp;&nbsp;&nbsp;&nbsp;&nbsp;&nbsp;&nbsp;&nbsp;&nbsp;&nbsp;&nbsp;
nbsp;</code>
    <code>return</code>&nbsp;
     <code>false</code>
    <code>:</code>
   \langle /div\rangle <div>
    <code>&nbsp;&nbsp;&nbsp;&nbsp;&nbsp;&nbsp;&nbsp;&nbsp;</code>
    <code>}</code>
   \langlediv\rangle <div>
    <code>&nbsp;&nbsp;&nbsp;&nbsp;&nbsp;&nbsp;&nbsp;&nbsp;</code>
    <code>else</code>&nbsp;
    <code>{</code>
    </div> 
    <div>
    <code>&nbsp;&nbsp;&nbsp;&nbsp;&nbsp;&nbsp;&nbsp;&nbsp;&nbsp;&nbsp;&nbsp;&nbsp;
nbsp;</code>
    <code>return</code>&nbsp;
    <code>true</code>
    <code>:</code>
   \langlediv\rangle <div>
    <code>&nbsp;&nbsp;&nbsp;&nbsp;&nbsp;&nbsp;&nbsp;&nbsp;</code>
    <code>}</code>
    </div> 
    <div>
    <code>&nbsp;&nbsp;&nbsp;&nbsp;</code>
     <code>}</code>
   \langlediv\rangle <div>
    <code>&nbsp;&nbsp;&nbsp;&nbsp;</code>
    <code>/**</code>
    </div> 
    <div>
    <code>&nbsp;&nbsp;&nbsp;&nbsp;&nbsp;</code>
    <code>*&nbsp;检查输入的一串字符是否为小数</code>
   \langle /div\rangle <div>
    <code>&nbsp;&nbsp;&nbsp;&nbsp;&nbsp;</code>
    <code>*&nbsp;输入:str&nbsp;&nbsp;字符串</code>
```

```
 </div> 
    <div>
   <code>&nbsp;&nbsp;&nbsp;&nbsp;&nbsp;</code>
   <code>*&nbsp;返回:true&nbsp;或&nbsp;flase;&nbsp;true表示为小数</code>
   \langlediv\rangle <div>
   <code>&nbsp;&nbsp;&nbsp;&nbsp;&nbsp;</code>
   <code>*/</code>
    </div> 
    <div>
   <code>&nbsp;&nbsp;&nbsp;&nbsp;</code>
   <code>this</code>
   <code>.checkDecimal&nbsp;=&nbsp;</code>
   <code>function</code>&nbsp;
    <code>(str){</code>
    </div> 
    <div>
   <code>&nbsp;&nbsp;&nbsp;&nbsp;&nbsp;&nbsp;&nbsp;&nbsp;</code>
   <code>var</code>&nbsp;
   <code>regu =  /^-?\d+(\.\d+)$/;</code>
    </div> 
    <div>
   <code>&nbsp;&nbsp;&nbsp;&nbsp;&nbsp;&nbsp;&nbsp;&nbsp;&nbsp;</code>
   <code>var</code>&nbsp;
   <code>re&nbsp;=&nbsp;</code>
   <code>new</code>&nbsp;
    <code>RegExp(regu);</code>
    </div> 
    <div>
   <code>&nbsp;&nbsp;&nbsp;&nbsp;&nbsp;&nbsp;&nbsp;&nbsp;&nbsp;</code>
   <code>if</code>
   <code>(re.test(str)){&nbsp;&nbsp;&nbsp;&nbsp;&nbsp;&nbsp;&nbsp;</code>
    </div> 
    <div>
   <code>&nbsp;&nbsp;&nbsp;&nbsp;&nbsp;&nbsp;&nbsp;&nbsp;&nbsp;&nbsp;&nbsp;
nbsp;</code>
   <code>return</code>&nbsp;
   <code>true</code>
   <code>;&nbsp;&nbsp;&nbsp;&nbsp;&nbsp;</code>
   \langlediv\rangle <div>
   <code>&nbsp;&nbsp;&nbsp;&nbsp;&nbsp;&nbsp;&nbsp;&nbsp;</code>
    <code>}</code>
   <code>else</code>
   <code>{&nbsp;&nbsp;&nbsp;&nbsp;&nbsp;&nbsp;</code>
    </div> 
    <div>
   <code>&nbsp;&nbsp;&nbsp;&nbsp;&nbsp;&nbsp;&nbsp;&nbsp;&nbsp;&nbsp;&nbsp;&nbsp;
nbsp;</code>
   <code>return</code>&nbsp;
    <code>false</code>
   <code>;&nbsp;&nbsp;&nbsp;&nbsp;&nbsp;</code>
   \langle /div\rangle <div>
```

```
<code>&nbsp;&nbsp;&nbsp;&nbsp;&nbsp;&nbsp;&nbsp;&nbsp;&nbsp;</code>
    <code>}&nbsp;&nbsp;&nbsp;</code>
    </div> 
    <div>
    <code>&nbsp;&nbsp;&nbsp;&nbsp;</code>
    <code>}</code>
   \langlediv\rangle <div>
   <code>&nbsp;&nbsp;&nbsp;&nbsp;</code>
    <code>/**</code>
   \langle /div \rangle <div>
    <code>&nbsp;&nbsp;&nbsp;&nbsp;</code>
     <code>用途:判断字符串str2中是否包含字符串str1</code>
   \langle div\rangle <div>
   <code>&nbsp;&nbsp;&nbsp;&nbsp;</code>
    <code>输入: str1&nbsp;字符串, str2&nbsp;字符串</code>
   \langle /div\rangle <div>
    <code>&nbsp;&nbsp;&nbsp;&nbsp;</code>
    <code>返回: 包含返回true&nbsp;否则返回false</code>
   \langlediv\rangle <div>
   <code>&nbsp;&nbsp;&nbsp;&nbsp;</code>
    <code>*/</code>
    </div> 
    <div>
    <code>&nbsp;&nbsp;&nbsp;&nbsp;</code>
    <code>this</code>
    <code>.isHas&nbsp;=&nbsp;</code>
    <code>function</code>
     <code>(str1,str2){</code>
   \langlediv\rangle <div>
   <code>&nbsp;&nbsp;&nbsp;&nbsp;&nbsp;&nbsp;&nbsp;&nbsp;</code>
    <code>if</code>&nbsp;
    <code>(str2.indexOf(str1)&nbsp;&qt;=&nbsp;0)&nbsp;{</code>
    </div> 
    <div>
    <code>&nbsp;&nbsp;&nbsp;&nbsp;&nbsp;&nbsp;&nbsp;&nbsp;&nbsp;&nbsp;&nbsp;&nbsp;
nbsp;    </code>
    <code>return</code>&nbsp;
    <code>true</code>
    <code>;</code>
   \langle /div\rangle <div>
   <code>&nbsp;&nbsp;&nbsp;&nbsp;&nbsp;&nbsp;&nbsp;&nbsp;&nbsp;&nbsp;&nbsp;&nbsp;
nbsp;</code>
   <code>}</code>
   <code>else</code>
   <code>{</code>
   \langle /div\rangle <div>
```

```
kcode>            }}</code>
nbsp;    </code>
   <code>return</code>&nbsp:
    <code>false</code>
   <code>;</code>
   \langlediv\rangle <div>
   <code>&nbsp;&nbsp;&nbsp;&nbsp;&nbsp;&nbsp;&nbsp;&nbsp;&nbsp;&nbsp;&nbsp;
nbsp;</code>
   <code>}</code>
    </div> 
    <div>
   <code>&nbsp;&nbsp;&nbsp;&nbsp;</code>
   <code>}</code>
    </div> 
    <div>
   <code>&nbsp;&nbsp;&nbsp;&nbsp;</code>
    <code>/**</code>
   \langle /div\rangle <div>
   <code>&nbsp;&nbsp;&nbsp;&nbsp;</code>
    <code>用途:判断字符串str1和字符串str2是否一致</code>
   \langlediv\rangle <div>
   <code>&nbsp;&nbsp;&nbsp;&nbsp;</code>
   <code>输入: str1&nbsp;字符串, str2&nbsp;字符串</code>
    </div> 
    <div>
   <code>&nbsp;&nbsp;&nbsp;&nbsp;</code>
   <code>返回: 一致返回true&nbsp;否则返回false</code>
   \langle div\rangle <div>
   <code>&nbsp;&nbsp;&nbsp;&nbsp;</code>
    <code>*/</code>
   \langlediv\rangle <div>
   <code>&nbsp;&nbsp;&nbsp;&nbsp;</code>
   <code>this</code>
   <code>.isSame&nbsp;=&nbsp;</code>
   <code>function</code>
    <code>(str1,str2){</code>
    </div> 
    <div>
   <code>&nbsp;&nbsp;&nbsp;&nbsp;&nbsp;&nbsp;&nbsp;&nbsp;&nbsp;</code>
   <code>if</code>
   <code>(str1 = str2){<}/code>
    </div> 
    <div>
   <code>&nbsp;&nbsp;&nbsp;&nbsp;&nbsp;&nbsp;&nbsp;&nbsp;&nbsp;&nbsp;&nbsp;
nbsp;</code>
   <code>return</code>&nbsp;
   <code>true</code>
   \langle /div\rangle <div>
```

```
<code>&nbsp;&nbsp;&nbsp;&nbsp;&nbsp;&nbsp;&nbsp;&nbsp;&nbsp;</code>
    <code>}</code>
     <code>else</code>
    <code>{</code>
    \langlediv\rangle <div>
    <code>&nbsp;&nbsp;&nbsp;&nbsp;&nbsp;&nbsp;&nbsp;&nbsp;&nbsp;&nbsp;&nbsp;
nbsp;</code>
    <code>return</code>&nbsp;
     <code>false</code>
   \langle /div \rangle <div>
    <code>&nbsp;&nbsp;&nbsp;&nbsp;&nbsp;&nbsp;&nbsp;&nbsp;&nbsp;</code>
    <code>}</code>
   \langle /div\rangle <div>
    <code>&nbsp;&nbsp;&nbsp;&nbsp;</code>
    <code>}</code>
   \langle /div
    <div>
    <code>}</code>
   \langle /div
    <div>
    <code>var</code>&nbsp;
    <code>Validator&nbsp;=&nbsp;</code>
    <code>new</code>&nbsp;
     <code>Validator();</code>
   \langle /div\rangle\langlediv> \langletd>
  \langle tr \rangle </tbody> 
 </table> 
</div> 
< p > < /p >
```

```
原文链接:各种JS验证方法
```